## Cómo ver videos de YouTube de Western Colloid con subtítulos en español

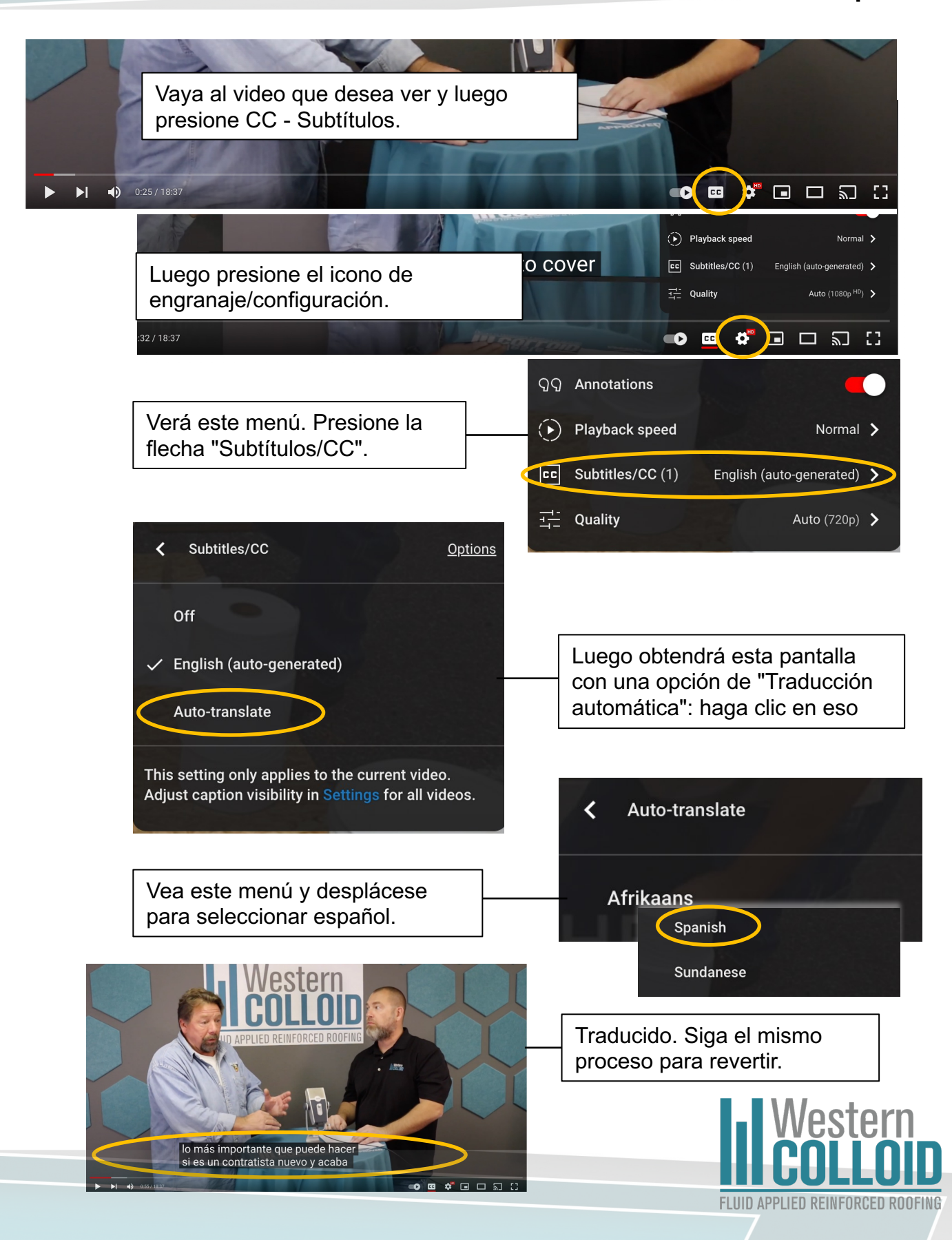

## **How To WatchWestern Colloid YouTube Videos with Spanish Subtitles**

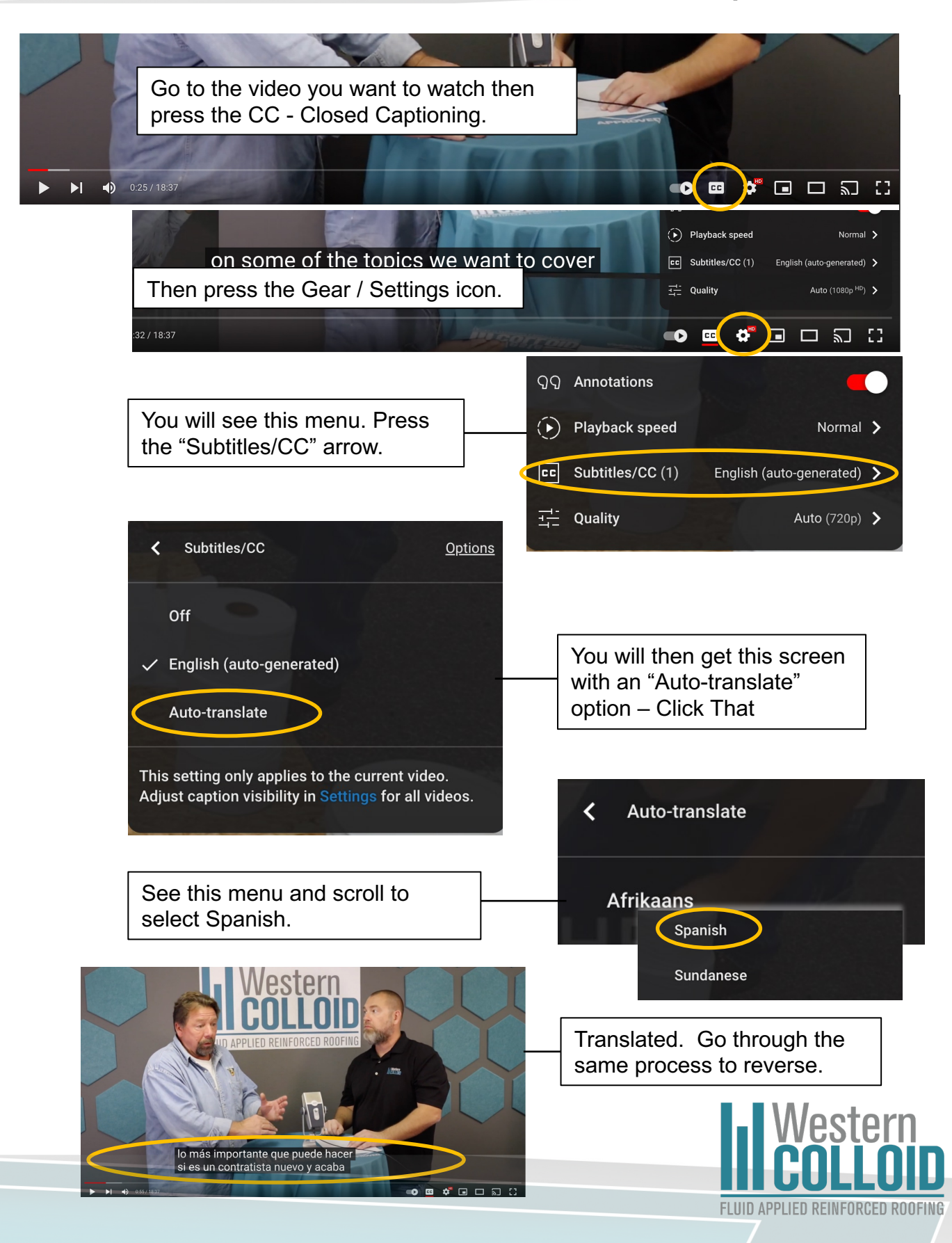